1 業務名

パソコンの賃貸借及び保守業務

- 2 導入場所
	- ①中央福祉こどもセンター
	- 宮崎市霧島1-1-2
	- ②南部福祉こどもセンター
		- 都城市年見町14-1-1
	- ③児湯福祉事務所
	- 児湯郡高鍋町大字北高鍋3870-1
	- ④北部福祉こどもセンター
	- 延岡市大貫町1丁目2845
	- ⑤西臼杵支庁 福祉課 西臼杵郡高千穂町大字三田井22
- 3 機能概要
- (1)ハードウェア

パソコンのハードウェアに係る推奨スペックを以下に示す。 - ヽ . 《 目 l ヽ . マ ニ 冫 ㅠ / /山

| 表 1            |        | バソコンの最小システム要件                         |                   |
|----------------|--------|---------------------------------------|-------------------|
| 項番             | 項目     | 推奨値                                   | 備考                |
| $\mathbf{1}$   |        | プロセッサ(C 1ギガヘルツ (GHz) 以上、2コア以上の        |                   |
|                | PU)    | 64ビット互換性プロセッサ、またはシステム                 |                   |
|                |        | オンチップ (SoC)                           |                   |
| $\overline{2}$ | メモリ    | 4GB以上                                 | 8GB以上を推奨          |
| 3              | ストレージ  | 256GB以上の記憶装置                          | ネットワークドライブ (NAS)、 |
|                |        | (統合専用端末本体に内蔵されたHDD、SSDドラ              | および外付けHDD等の外部記憶   |
|                |        | イブに限る)                                | 装置を常時接続した利用は不     |
|                |        |                                       | 可。                |
| $\overline{4}$ |        | システムファ UEFI (セキュアブート対応)               | <b>旧BIOS</b>      |
|                | ームウェア  |                                       |                   |
| $\overline{5}$ |        | ネットワーク   100Mbps 相当以上が1ポート以上          | ネットワーク接続機器に適合し    |
|                | インターフェ |                                       | た物理インターフェイスとする    |
|                | イス     |                                       | こと。               |
| $\,6\,$        |        | ディスプレイ 12インチ以上 (WDDM2.0ドライバ) 対応       |                   |
| $\overline{7}$ |        | グラフィック DirectX 12 以上(WDDM 2.0ドライバ)に対応 |                   |
|                | カード    |                                       |                   |
| $\overline{8}$ |        | セキュリティ   トラステッドプラットフォームモジュール(TP       |                   |
|                | 対策     | $\vert$ M) Ver. 2.0以上                 |                   |
| 9              |        | 入力デバイス 日本語対応の標準キーボード、マウス等             |                   |
| 10             | その他    | CD (DVD) ドライブ、USB インターフェイス等           | 外部データを持ち込む場合やロ    |
|                |        |                                       | グを持ち出す場合を考慮したイ    |
|                |        |                                       | ンターフェイスを保有するこ     |
|                |        |                                       | と。                |

なお、パソコンからプリンタを利用して印刷を行うことは可能とする。ただし、ネットワークプ リンタを利用する場合は、別ネットワークに存在するプリンタへの接続は禁止する。

(2)ソフトウェア

パソコンに必要となるソフトウェアを以下に示す。導入するソフトウェアについては、以下に 示 すOSで動作保証されているバージョンを利用すること。

なお、パソコンには、中間サーバーを利用する業務及びセキュリティ対策に必要なソフトウェア以 外のソフトウェアをインストールしないこと。

| 項番             | 項目            | ソフトウェア                          | 備考                                                                                    |
|----------------|---------------|---------------------------------|---------------------------------------------------------------------------------------|
|                | <sub>OS</sub> | • Windows10 Pro                 | これから購入する際は、サポート期限の観                                                                   |
|                |               | • Windows11 Pro                 | 点からWindows11を推奨                                                                       |
| $\overline{2}$ | ブラウザ          | • Microsoft Edge                | Microsoft Edge以外は動作保証外                                                                |
| 3              | ウイルス対策        | • Windows Defender              | 必須<br>他のウイルス対策ソフト、改ざん検知ソフ<br>ト等を独自に使用する場合は、想定外の通<br>信ブロック等が起きないよう保険者責任に<br>おいて使用すること。 |
| 4              | 暗号化 圧縮/解凍     | •Lhaplus •Winzip 等              | ZIP圧縮/展開の際にパスワードによる保<br>護、および解除を行うことができるもの                                            |
| 5              | PDFリーダー       | · Adobe Acrobat Reader          | 必須                                                                                    |
| 6              | CSVファイル編集     | • Microsoft Excel<br>・CSVエディタ 等 | 任意<br>中間サーバー等からダウンロードしたCSV<br>ファイルを確認できるもの                                            |

表2 統合専用端末のソフトウェア

- 4 セキュリティ対策
- (1) 実施すべき技術的対策

パソコンに実施すべきセキュリティに関する技術的対策を以下に示す。 パソコンはインターネットに接続可能なネットワーク上に配置することを禁止する。

下記、表3に記載したWindows Updateやウイルス対策ソフトのパターンファイル等は、別のインタ ーネットに接続可能な端末から取得し、セキュリティスキャンを行ったUSBメモリなどを介して、パソ コンに適用すること。

表3 技術的対策一覧

| 項番                          | 分類     | 対策の内容                                   |  |
|-----------------------------|--------|-----------------------------------------|--|
|                             | 不正プログラ | ・ウイルス対策ソフトウエアを導入し、以下のすべてを実施すること。        |  |
|                             | ム対策    | ●リアルタイムスキャンを実施                          |  |
|                             |        | ●定期的にフルスキャンを実施                          |  |
|                             |        | ●定期的に最新パターンファイルを適用                      |  |
|                             |        | ●ウイルス検知時の通知                             |  |
| $\mathcal{D}_{\mathcal{L}}$ | 証跡管理   | ・Windowsの標準機能を利用し、端末の利用履歴等を記録した監査ログを取得す |  |
|                             |        | ること。(独自の証跡管理ソフト等を導入する場合は保険者責任において実施す    |  |
|                             |        | ること)                                    |  |
|                             |        | ·監査ログに正確な時刻が記録されるよう、OSの時刻を標準時刻に同期するこ    |  |
|                             |        | と。同期サーバーが存在しない環境の場合は、定期的に時刻を調整すること。     |  |
| 3                           | 機器認証   | •中間サーバー等側での機器認証に対応できるよう、共通認証局から発行され     |  |
|                             |        | た電子証明書を導入すること。                          |  |

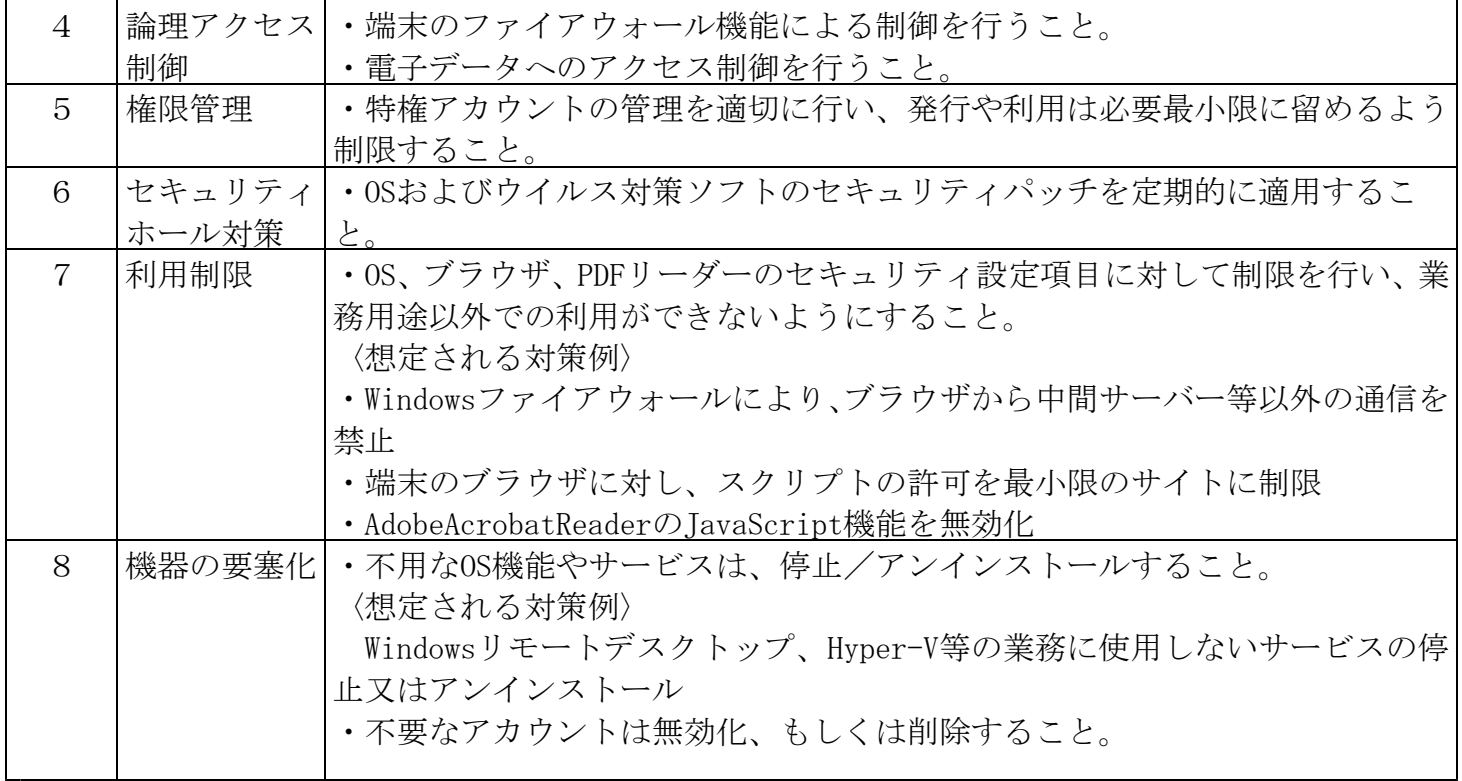

## 5 外部記録媒体の運用について

外部記録媒体の運用で留意すべき点を以下に示す

- (1) 管理体制の整備
	- ・ 外部記録媒体の管理者を設置する。
	- ・ 外部記録媒体の利用状況、データ削除・廃棄状況等を定期的に確認する責任者を設置する。
- (2) 運用準備
	- ・ パソコンとの情報授受のみで利用する外部記録媒体を用意する。
	- ・ パソコンでは、認められた外部記録媒体のみを利用するよう、措置を講じる。
- (3) 利用
	- ・ 外部記録媒体の利用は、管理者の承認に基づき利用する。
	- ・ 利用者や管理者の承認実績など、外部記録媒体の利用状況等を確認できる媒体管理簿を用意し、 必要事項を記入する。
	- ・ 外部記録媒体へデータを保存する場合、暗号化処理又はパスワードによる保護等を行う。
	- ・ 外部記録媒体の管理区域外への持ち出し、送付は禁止する。
- (4) 保管
	- ・ 外部記録媒体は施錠可能な場所に保管し、鍵の管理を適切に行う。
- (5)データ削除・廃棄
	- ・ 外部記録媒体の利用を終了する際、利用者は保存したデータをデータ復旧不可能な状態に削除 し、管理者へ返却を行う。
	- ・ 外部記録媒体を廃棄する際、物理破壊を実施する。
	- ・ 外部記録媒体の削除・廃棄状況等を確認できるよう、媒体管理簿を用意し必要事項を記入する
- 6 納品物 本業務による成果物として以下の通り納品すること。
- (1) 上記3の機能を有したパソコン5台
- (2) 業務完了報告書
- 6 補償及び保守

納入した全ての物品を常に良好な状態に保つため、物品に精通した保守要員により常時保守できる 体制をとるとともに、納入した物品の稼働環境を確保するため、保守要員を要請後概ね半日以内には 現地に到着できる保守体制を確保すること。

物品を完全に使用できるよう保守の責任を負うものとし、物品の故障に対し修理を行うこと。

また、故障によって業務に支障を生ずるおそれのある場合は、他の同等の物品を無償で使用できる よう措置するものとする。

- ※ 故障には物品が火災、盗難、破裂・爆発、破損(過失による落下や飲食物等の液体をこぼしたこ とに起因する破損等を含む。)、落雷、台風・豪雨等による洪水により使用不能となった場合を含む (リース等による総合動産保険での補償を可とするが、補償金額が少ない場合は乙の責任において 補償すること。)。
- ※ 故障修理は原則、設置場所(納品後に設置場所を変更している場合は、変更後の設置場所)で行 うこと。ただし、物品を持ち帰り、故障修理を行う場合は、代替機を貸し出すこと。
- ※ メーカーに対して修理を依頼する場合は、ハードディスク内にデータを残さないよう十分注 意すること。また、修理後はハードディスク内のデータを修理前の状態に復元すること。

7 その他

本仕様書に定めのない事項について疑義が生じたときは、県と受託者が協議し決定するものとする。